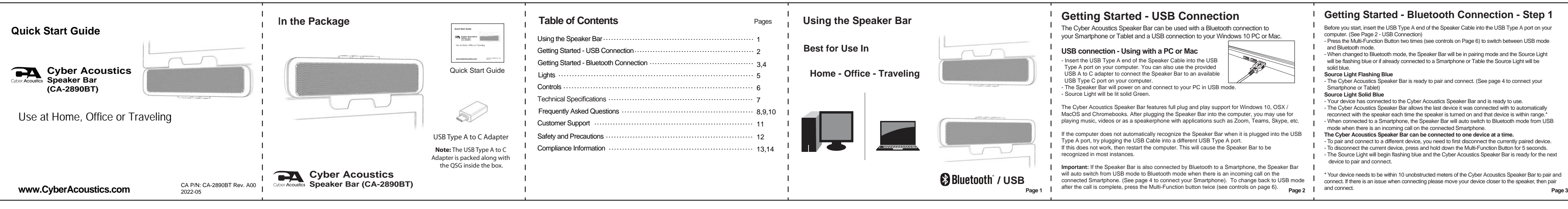

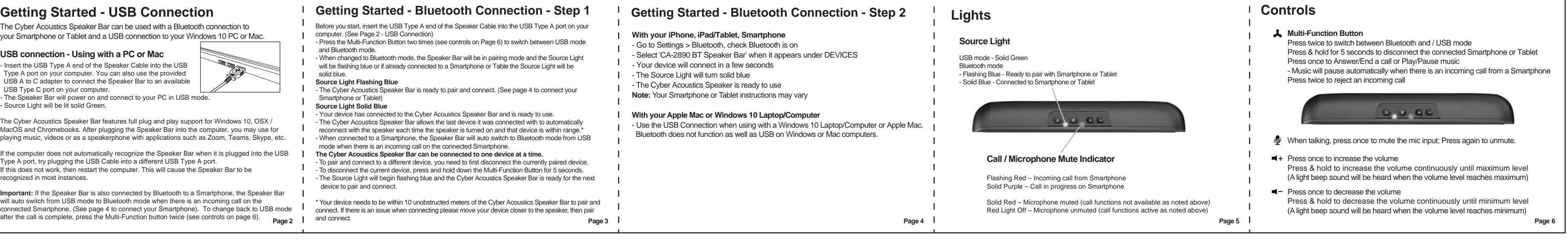

**Page 6**

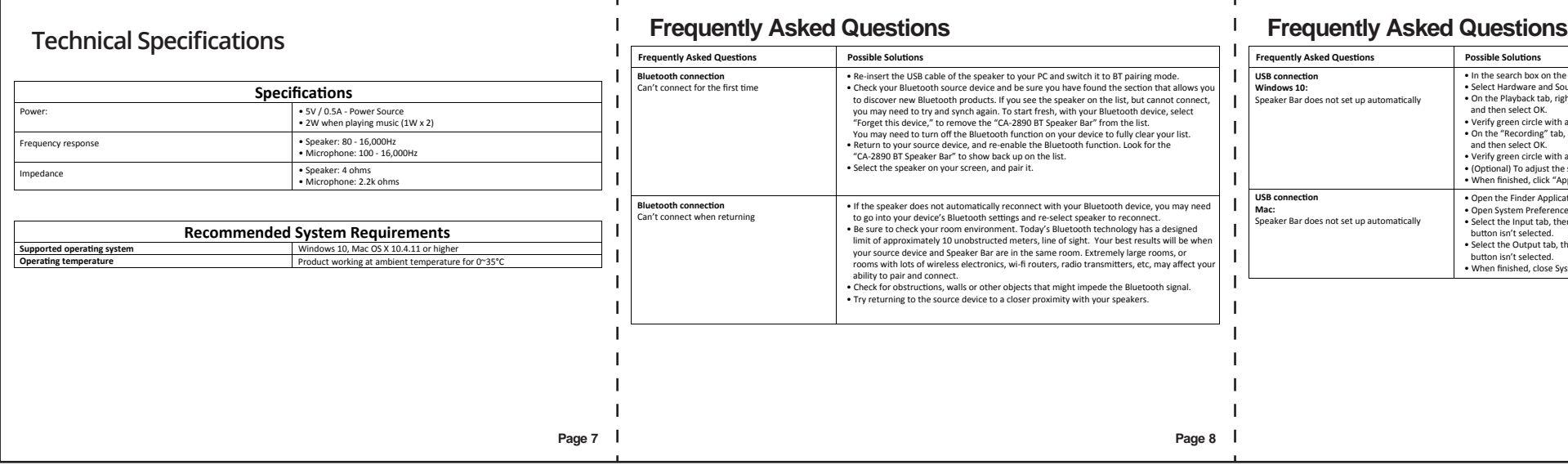

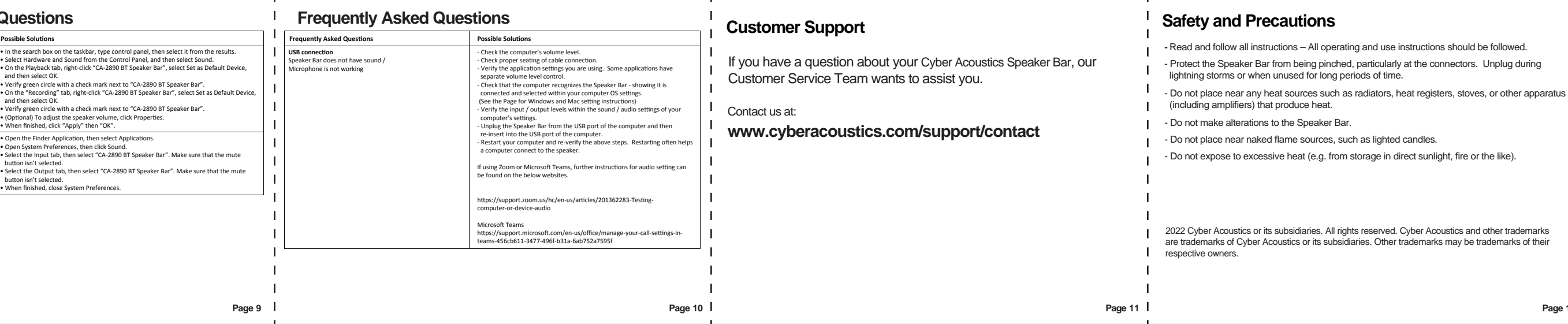

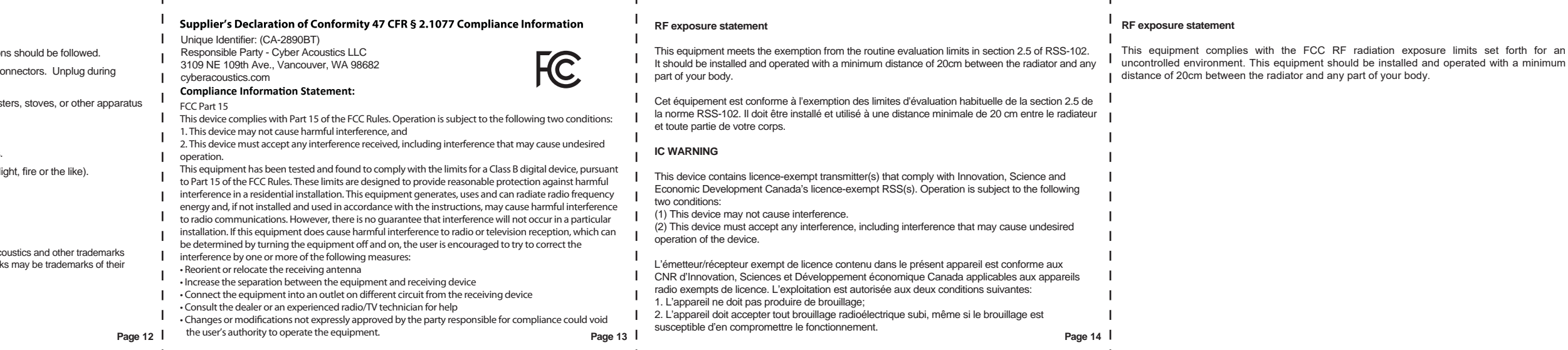

none or Tablet